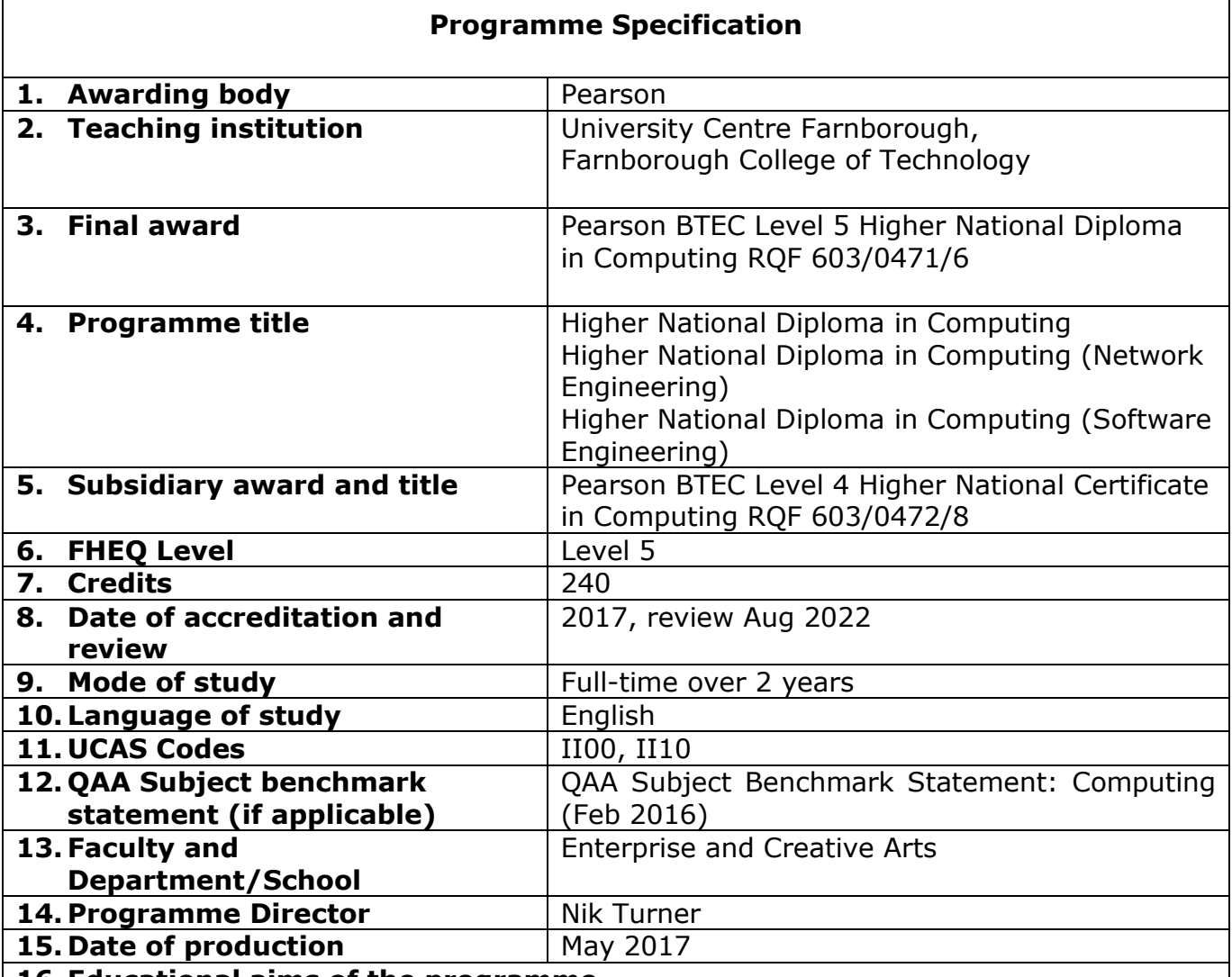

- **16.Educational aims of the programme**
	- To equip learners with knowledge, understanding and skills for success in employment in the computing industry
	- to enable progression to an undergraduate degree or further professional qualification in computing or a related area
	- to provide opportunities for specialist study relevant to individual vocations and contexts
	- To support individuals employed or entering employment in the computing industry
	- To develop the learner's ability in the computing industry through effective use and combination of the knowledge and skills gained in different parts of the programme
	- To develop a range of skills and techniques, personal qualities and attributes essential for successful performance in working life and thereby enabling learners to make an immediate contribution to employment
	- To provide flexibility, knowledge, skills and motivation as a basis for future studies and career development in computing and systems development.

# **Higher-level skills and abilities**

Learners will be expected to develop the following skills during the programme of study:

analysing, synthesising and summarising information critically the ability to read

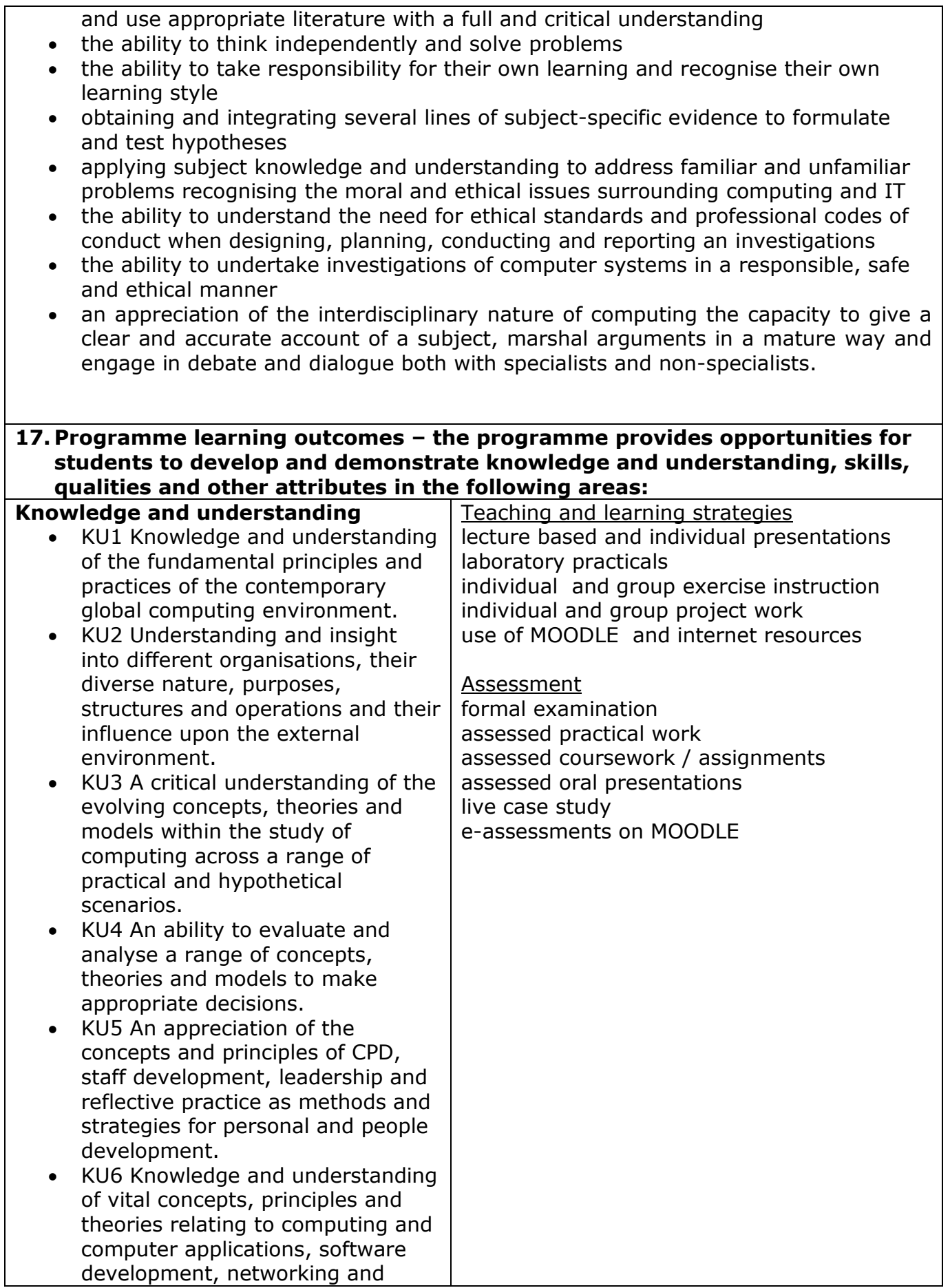

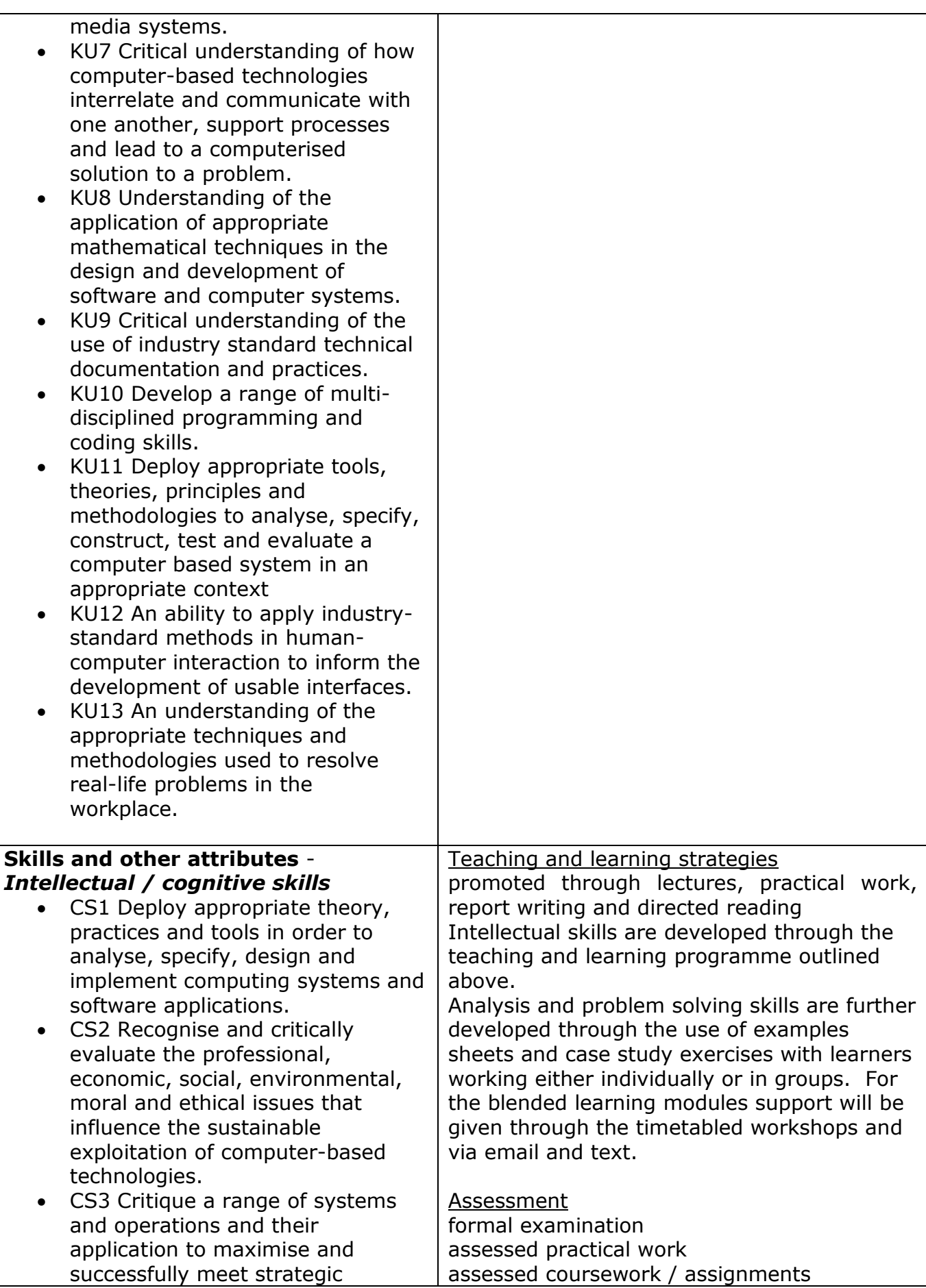

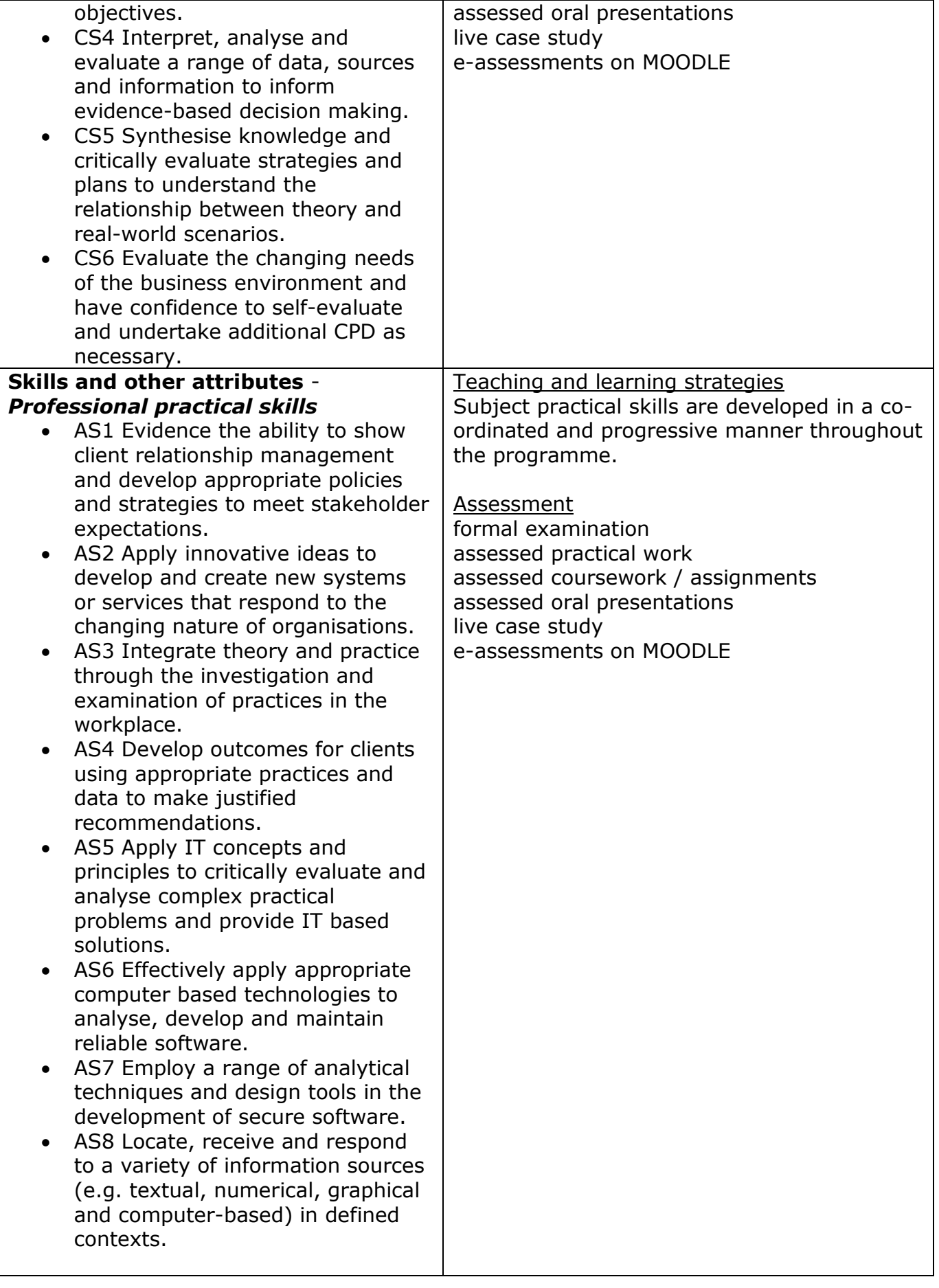

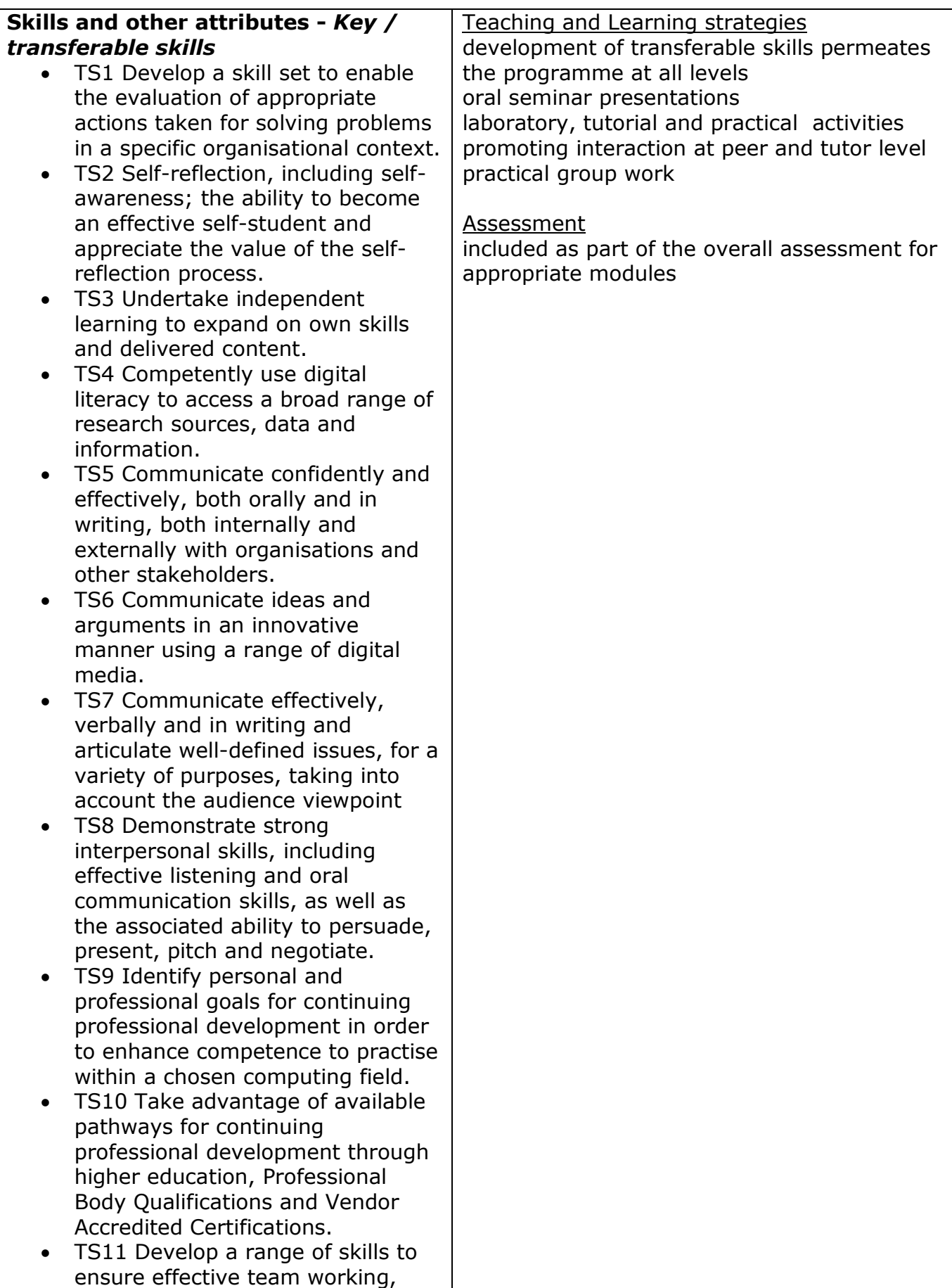

independent initiatives,

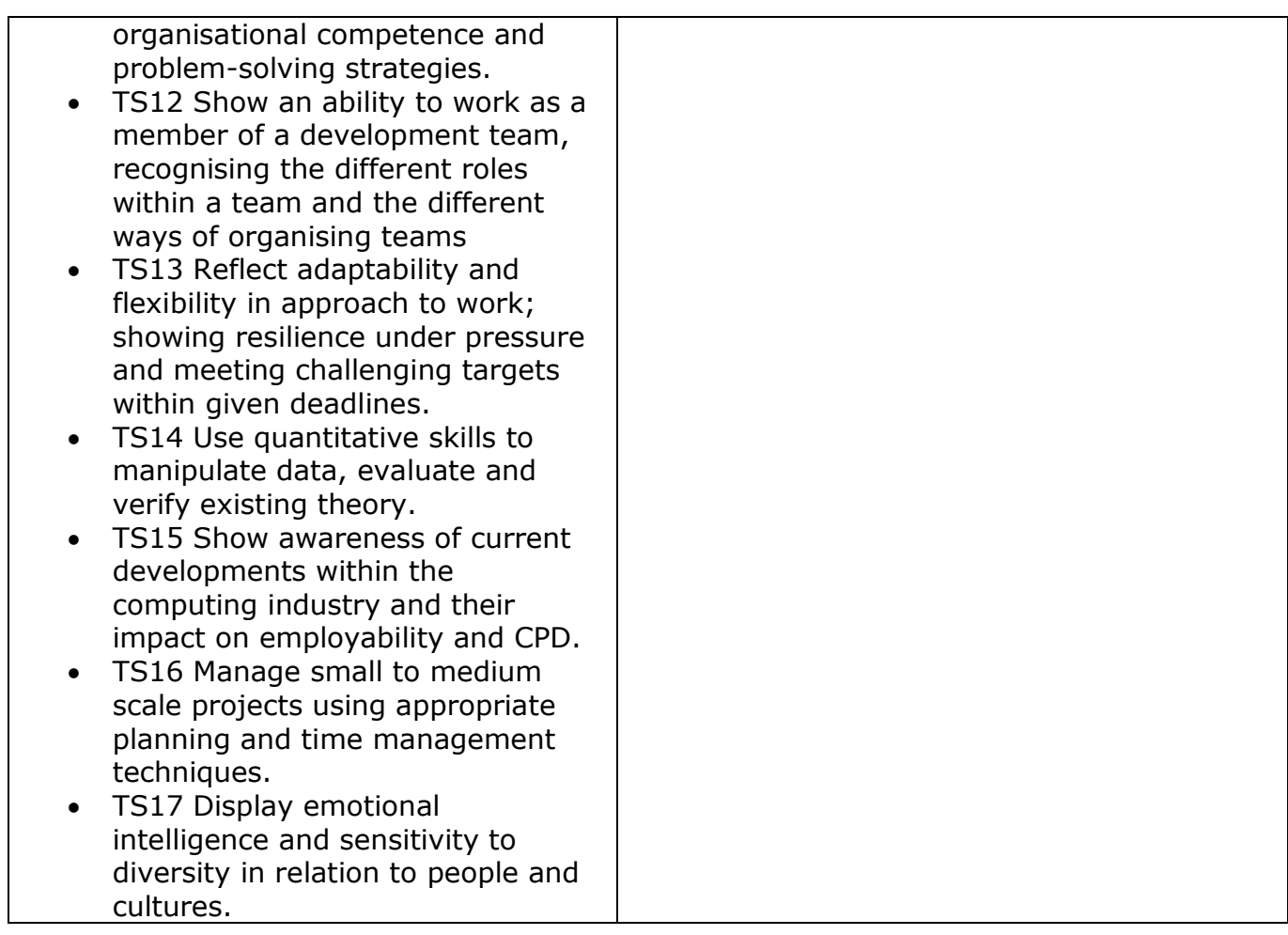

### **18. Programme structure**

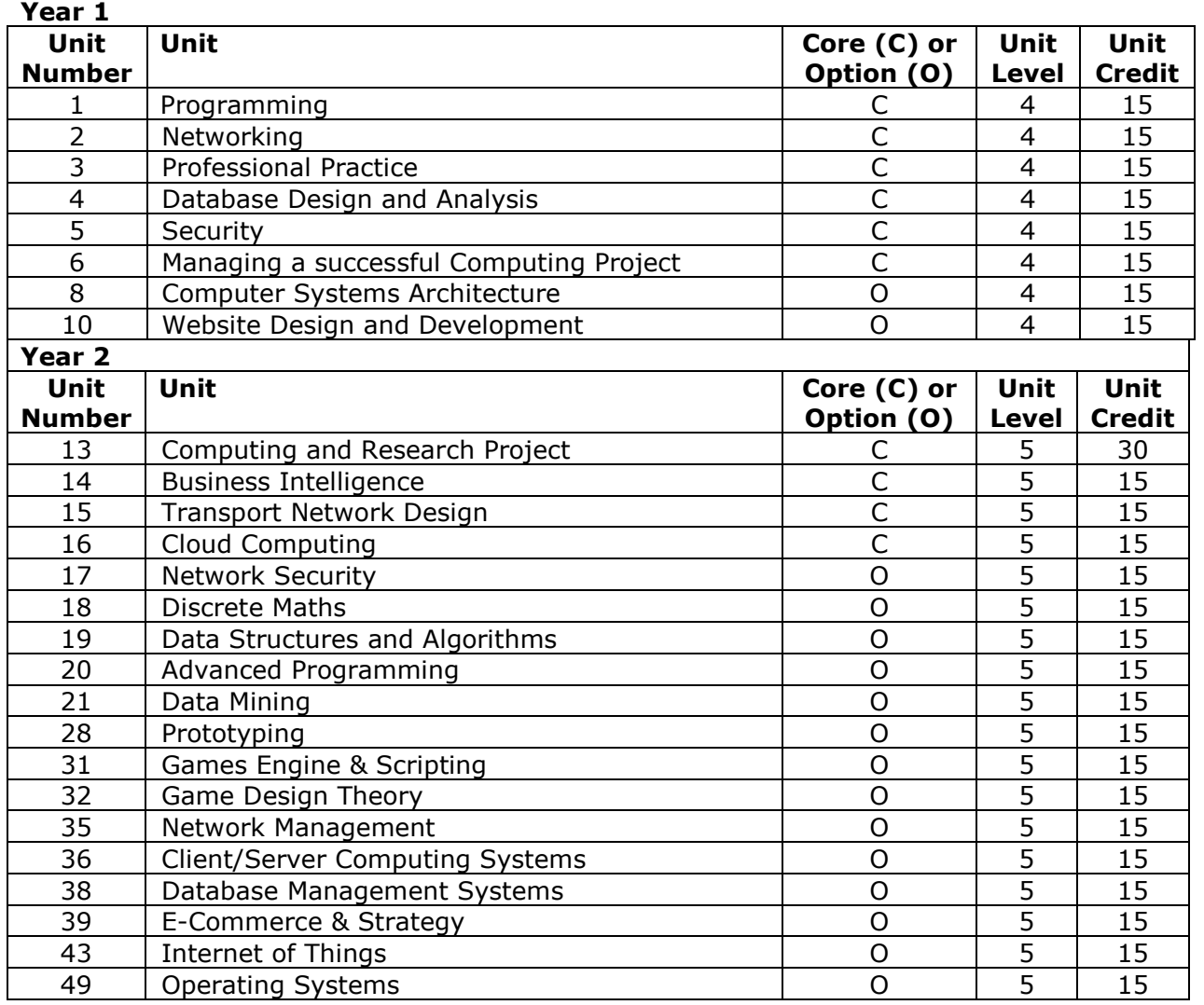

# **19. Criteria for admission**

As specified by Pearson, applicants will be expected to provide satisfactory evidence of ability to reach the required standards. The applicant's prior qualifications and/ or experience will be reviewed to assess their potential to achieve the qualification.

- (a)Applicants who will not have attained 21 years of age on entry will normally be expected to have: UCAS minimum tariff of 120
- (b)Successful completion of an approved course, i.e. BTEC Extended Diploma in IT or Creative media Production or relevant A levels e.g. Computer Science, Media Studies.
- (c) Mature applicants without formal qualifications as in a) or b), may provide alternative satisfactory evidence of their ability to pursue successfully the Higher National Diploma in Computing. Each case will be judged on individual merits. This

will usually involve an interview and may involve written tests.

- (d)Pass in an Access Diploma in Science or other relevant subject.
- (e)Work-related experience. Non-standard entry applications from mature applicants will be welcomed and will be judged on individual merits. This will usually involve preparation of a portfolio, an interview and may involve written tests.

Learners' previous achievements and experiences in and outside the workplace, as well as in the classroom will be considered in line with Pearson's policy documentation, *Recognition of Prior Learning Policy and Process.*

## **20. Support for students and their learning**

**Personal Tutors:** in accordance with College policy, each student is allocated a personal tutor at the commencement of the programme. The role of the tutor is to provide individual support and an element of pastoral care. Personal Tutors are selected from the teaching staff that delivers the modules on the programme.

**Tutorials:** a programme of tutorials is scheduled throughout the programme. This includes group activities as well as individual tutorials to discuss academic progress and issues of individual concern. In addition to scheduled meetings, students in the School are encouraged, through an 'open door' policy, to seek guidance from their personal tutors. Tutors' e-mail addresses are provided in the Course Handbook to facilitate contact. Details about additional (College) support services including the counselling service and the Skills Development Centre (housed in the College Learning Resource Centre) are included in the College Handbook for Higher Education, which is provided electronically to each student, together with a Personal Development Plan.

A variety of resources are also available to all students, via the web. These include:

College Intranet: a source of information, with access to the learning resource centre (LRC) on-line and the College Handbook for Higher Education.

MOODLE: the College's virtual learning environment (VLE). MOODLE offers learners the facility to continue their learning outside of the college campus by providing a gateway through which learners can complete all manner of tasks including downloading of lecture notes and case studies, taking part in interactive "Test your Learning" and revision exercises, submitting assignments and keeping a blog so that both they and their lecturer can track their progress on design projects and industrial placements.

## **21. Quality management – indications of quality and the methods for evaluating and improving quality**

The College operates appropriate quality processes approved by the Pearson. A quality framework sets out the operation of the processes.

## **Mechanisms for review of teaching and learning standards, curriculum content and assessment**

• Student programme review

- Board of Study, a staff / student board to review, evaluate and recommend action for course of study
- Classroom observation by School management team
- External examiner's report
- Annual Quality Improvement Plan (QIP), School and Course Self-Assessment reports (SAR)

## **Committees with responsibility for monitoring and evaluating quality and standards**

- Board of Study
- Programme Examination Board
- College Examination Board
- College Curriculum and Student Experience Committee
- College Quality and Standards Committee
- College Academic Board

## **Mechanisms for gaining student feedback on the quality of teaching and learning experience**

- Student representatives elected for each year of the course
- Student programme review
- Board of Study
- Student questionnaires; induction and entry, programme review, destination survey

# **Staff Development priorities**

- All staff must attain a recognised teaching qualification
- College staff development courses
- Courses, seminars and conferences to update specific knowledge on related issues
- All staff must be DBS checked

# **22. Role of the Awarding Body**

Pearson's will ensure that centres have effective quality assurance processes to review programme delivery. It will also ensure that the outcomes of assessment are to national standards.

This comprises three key components:

1) Approval Process

The College will be required to demonstrate that they:

- Have the human and physical resources required for effective delivery and assessment
- Understand the implications for independent assessment and agree to abide by these
- Have a robust internal assessment system supported by 'fit for purpose' assessment documentation
- Have a system to internally verify assessment decisions, to ensure standardised assessment decisions are made across all assessors and sites

2) Monitoring of internal centre systems

The College will be required to demonstrate ongoing fulfilment of the centre

approval criteria over time. The process that assures this is external examination, which is undertaken by Pearson's appointed External Examiners. The College will be given the opportunity to present evidence of the ongoing suitability and deployment of systems to carry out the required functions.

Pearson will affirm, or not, the ongoing effectiveness of such systems. Where system failures are identified, sanctions (appropriate to the nature of the problem) will be applied in order to assist the centre in correcting the problem.

3) Independent assessment review

The internal assessment outcomes reached are subject to an independent assessment review by a Pearson- appointed External Examiner.

The outcomes of this process will be to:

- confirm that internal assessment is to national standards and allow certification

or

- make recommendations to improve the quality of assessment outcomes before certification is released

or

make recommendations about the centre's ability to continue to be approved for the qualifications in question

Pearson reserves the right to withdraw either qualification or centre approval when it deems there is an irreversible breakdown in the centre's ability either to quality assure its programme delivery or its assessment standards.

## **23. Further information**

Further information can be found on UCF WebPages at<http://intranet.farn-ct.ac.uk/HE> (for example the Key Information Set), and on the Awarding Body website at [BTEC HND in Computing](http://qualifications.pearson.com/en/qualifications/btec-higher-nationals/computing-2017.html#tab-1)

## **24. Specialist resources to deliver the programme**

See Appendix 1

## **APPENDIX 1**

## **PHYSICAL RESOURCES OF THE HAMPSHIRE BUSINESS SCHOOL WHICH SUPPORT HND AND BSc COURSES**

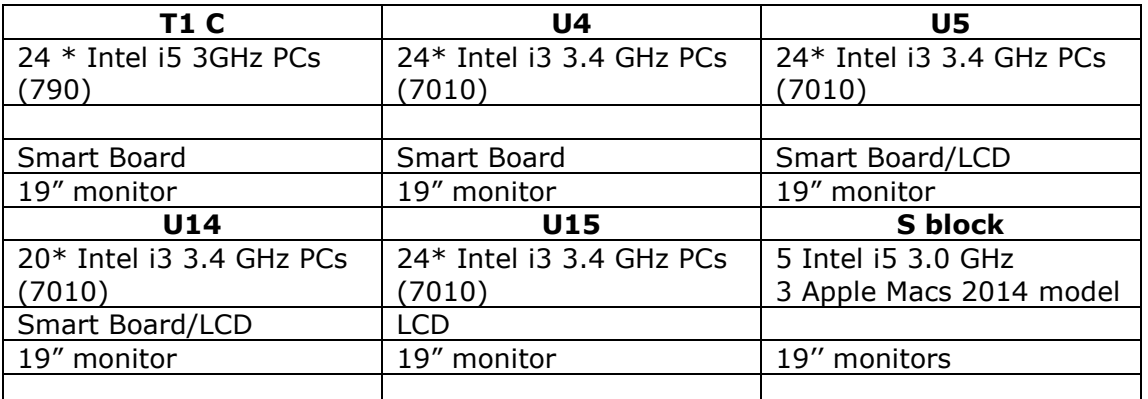

## **Specialist Computing (U Block)**

PCs are connected to the college network. All PCs have access to MFD Samsung Printer, Scanner and Copier.

Capital bid approved for 24 new i7 processor-based PCs which will replace current i5 in T1C.

## **Software including Specialist Computer Room: T-Block**

### **Applications**

Some of the applications installed for general use on the network are given below.

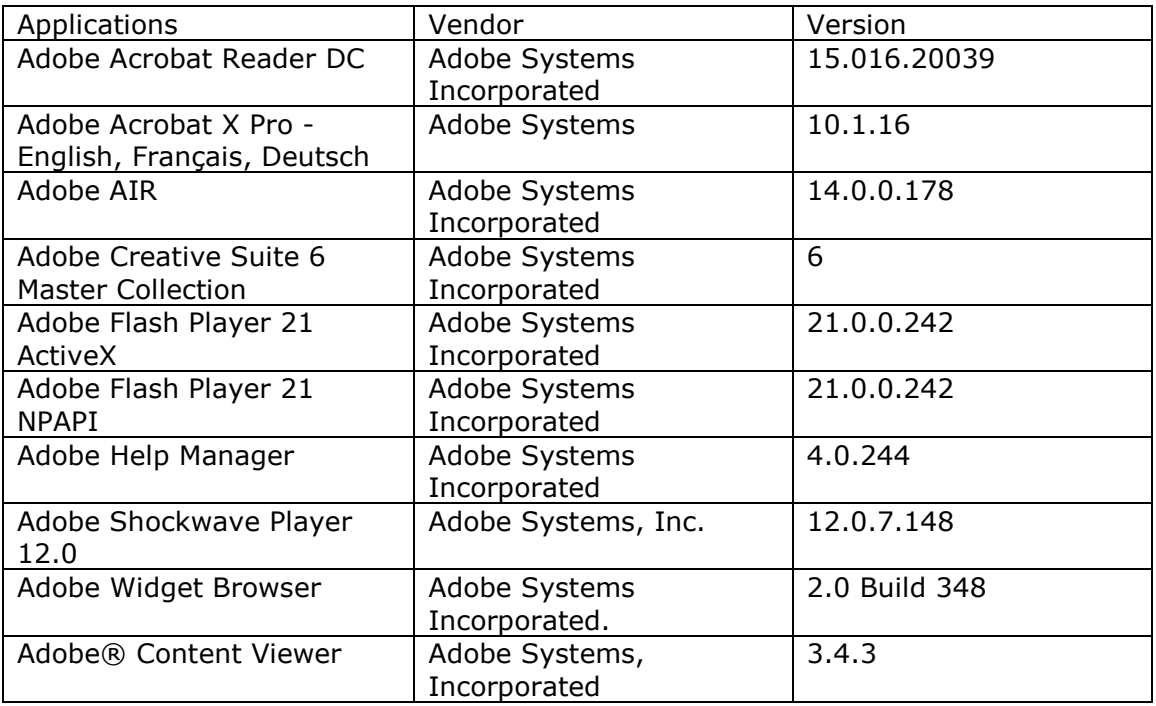

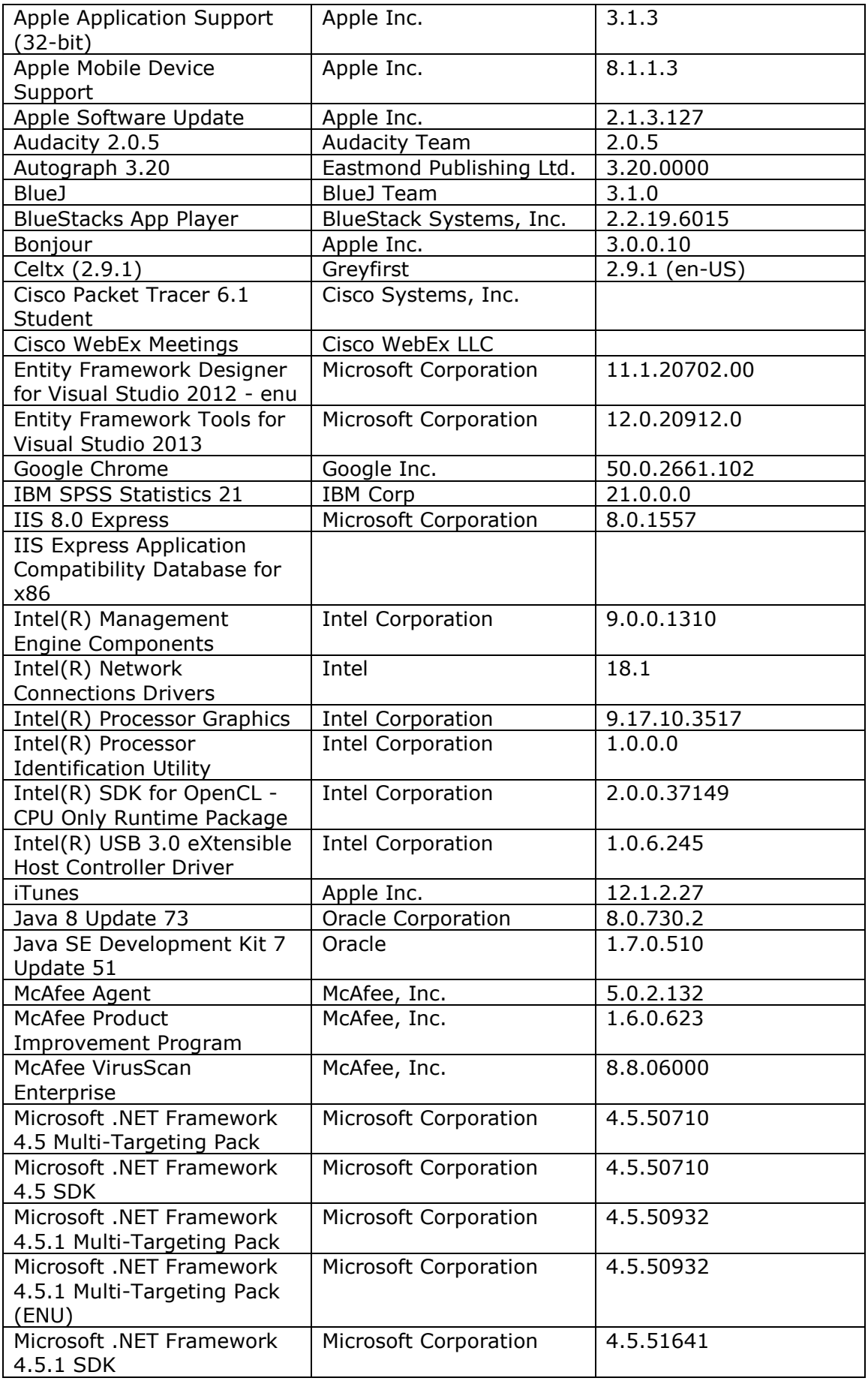

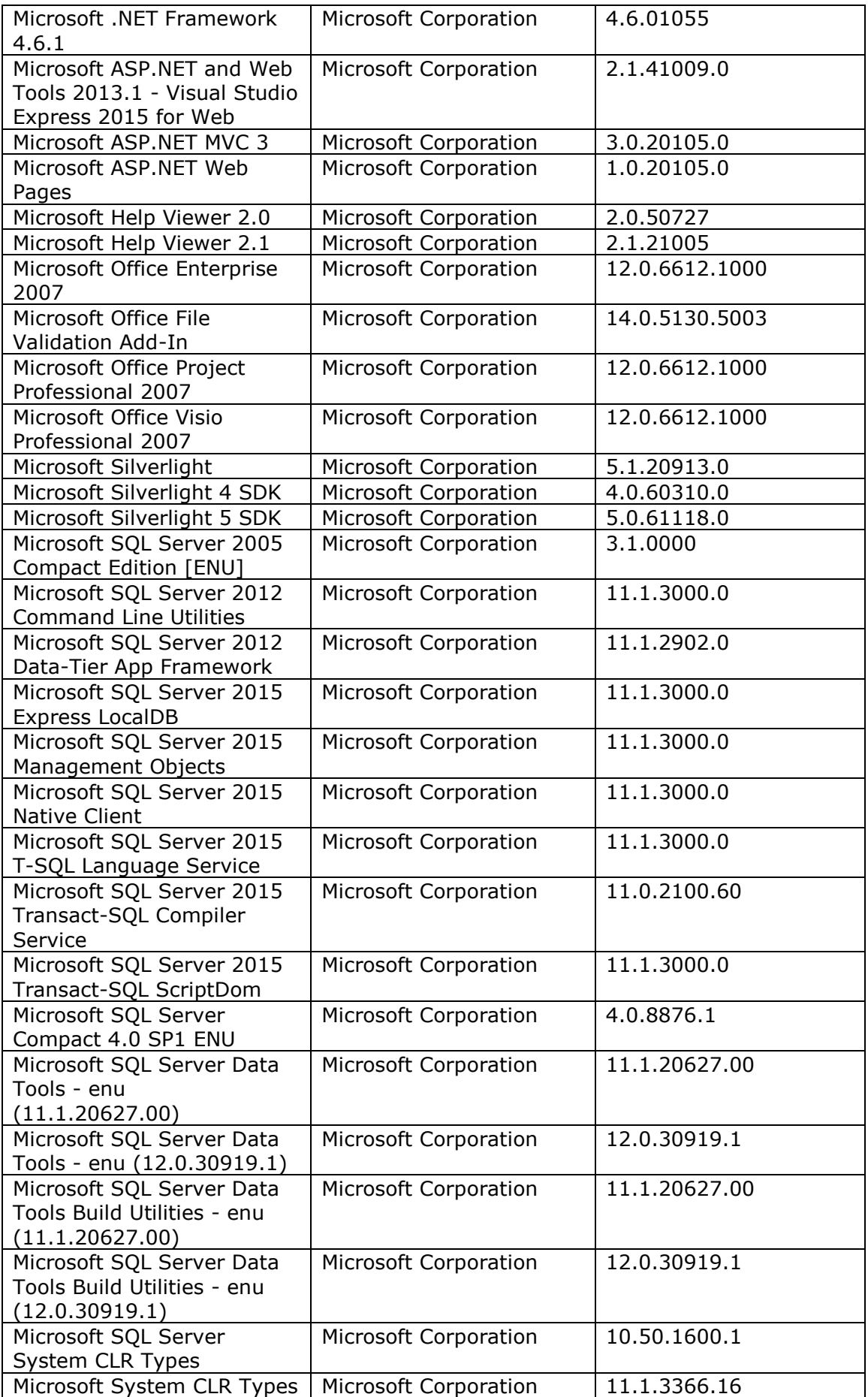

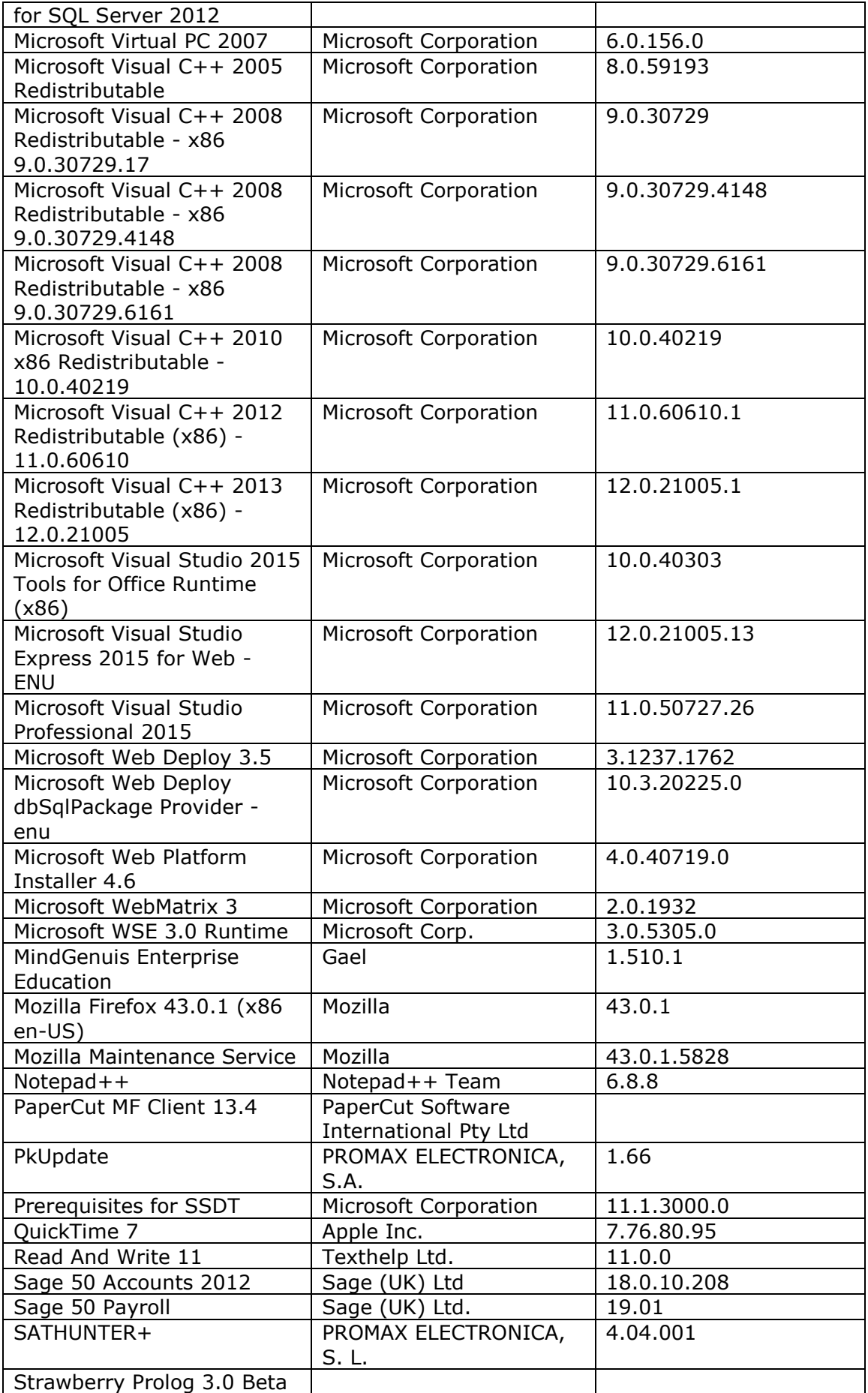

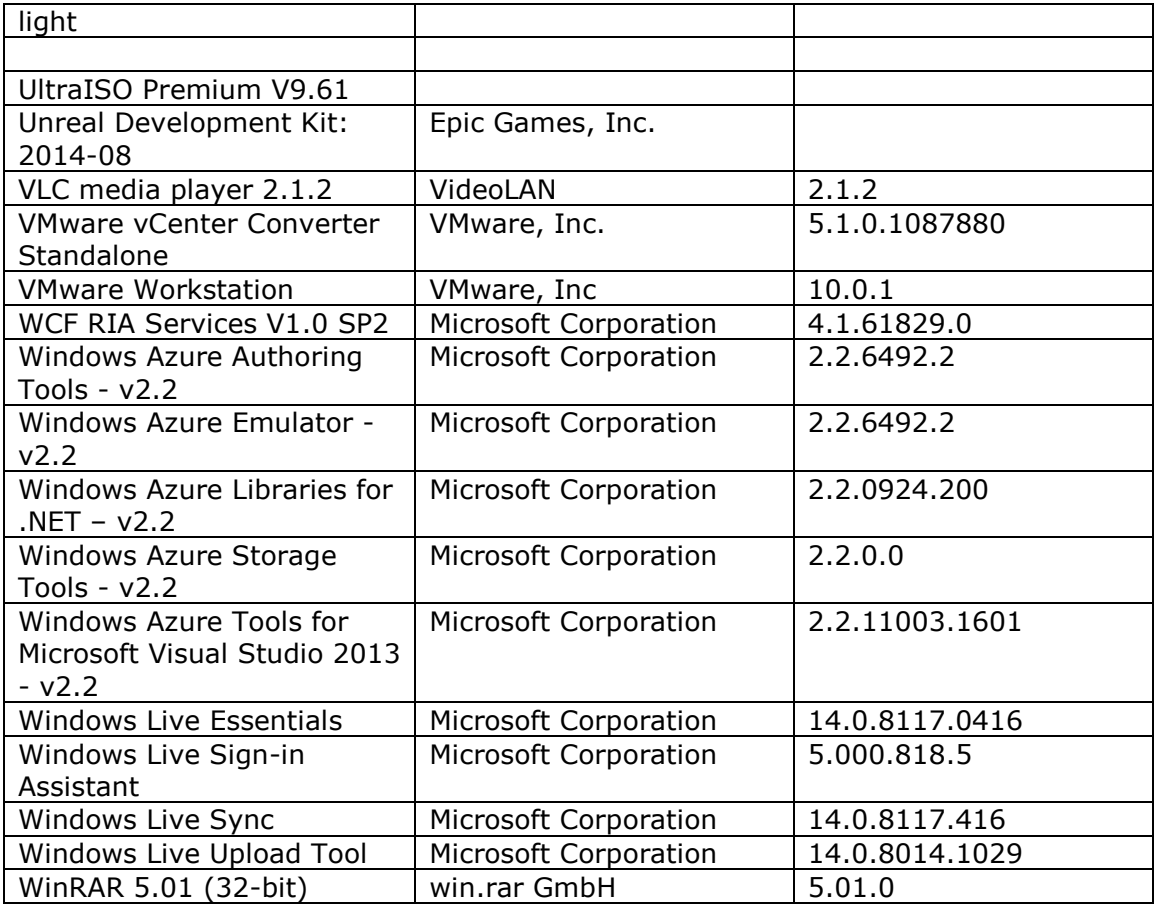

### **Network Shares**

The following network shares are accessible via shortcuts located on the desktop.

### **M Drive**

The students all now have their 'My Documents' folder re-directed to the server 'M Drive' which means users can log onto any of the machines access their files. They have 1GB storage space on the server.

#### **Public Web Space**

For students of staff wishing to test web pages they have developed, this shortcut provides access to a directory of the network web server, described elsewhere in this document. Navigating an Internet browser to <http://172.16.8.23/WebSpace/> or "http://172.16.8.11/~Webspace" will allow the viewing of a file copied or moved into this directory.

#### **Network Printer**

Students are given £5.00 of print credit when they enrol. This allows students to be able to access any of the 26 centralized printers within the college. The printers have the facility to Scan to email, Photocopy as well as print in both colour and mono.

## **Remote Control Software**

Software to allow administrators remote viewing and control of machines has been installed throughout the network. Using Impero Console will allow connection to a specified machine, allow or restrict the internet. For details of this software and how to use it to its full potential, refer to the full network documentation.

## **Cisco**

At current, the following Cisco program and curriculum content are installed locally on the systems and there are plans to add the exams to the server in the future. All Cisco related content is found in the start menu under "Start Menu\Programs\Cisco".

- Cisco Config Maker
- Cisco Packet Tracer 6.2 or above
- CCNA Curriculum 1-4,
- **IT Essentials Curriculum 1**
- **NDG Linux**

Users also have access to numerous 8 Routers, 15 Switches, VOIP equipment, PIX firewalls and wireless networks.

## **Oracle 10 G**

The latest version of Oracle 10 G has been deployed on all the T Block machines. There is a database located locally on each system, as well as one on the network server, in order to access them the oracle services need to be started using the appropriate shortcuts in the start menu. For full information on how these were set up and configured and also how to access them, refer to the full network documentation.

### **MySQL**

The MySQL database application has been installed on the network server to allow the creation and testing of web pages and scripts that require connection to a database. Presently there are two users configured to use the application, "root", the administration account, and "student", a read only account with the password 'student'. For full information on how this was configured and its use, refer to the full network documentation and the MySQL manual, which has a shortcut located in the start menu.

### **Databases**

Currently, there is a single database set up called "webtest", it contains one table named "id" which has the following columns and data types, "surname" (VARCHAR), "forename" (VARCHAR), "address" (VARCHAR), "birth" (DATE) and "sex" (CHAR).

### **Web Server**

The network server is configured to run as a Microsoft IIS web server, the root directory of which can be viewed with an Internet browser by navigating to: [http://cove.farn-ct.ac.uk.](http://cove.farn-ct.ac.uk/) Students on web design modules are have their

websites uploaded onto the server making their work public. The server supports to following:

## **ASP**

Active Server Pages use embedded Java script (JScript) or Visual Basic script (VBScript) to enhance the functionality of a web page in a large variety of ways.

## **SSI**

Server Side Includes can be used to add small quantities of dynamic content to web pages, without the need to generate entire pages each time they are requested.

### **PHP**

PHP Hypertext Pre-processor is a widely used scripting language with a vast array of functionality for both web pages and applications.

## **Programming**

#### **Java**

The System PATH environment variables have been set to allow java utilities to be used with the command prompt from any directory. The following java related applications and utilities are installed on the systems.

- **JSE Development Kit 8u91**
- **JSE Runtime Environment 8u91**
- **Java Platform, Enterprise Edition 8**
- Blue J
- **Eclipse IDE for Java Developers: Eclipse Luna**

## **C/C++**

The following C and C++ related tools are available on the systems.

- **Microsoft DirectX**
- Microsoft Visual Studio 2015

### **Web Design**

For creating web pages without the need to use raw code the following utilities are available.

- **Dreamweaver CS6**
- **Microsoft Web Publishing Wizard**

### **Others**

For programming languages other than java and  $C/C++$ , the following applications are also available.

- ATP (Assembler Training Program)
- **HHD Software Hex Editor**
- **Multimedia Logic**
- ObjectAda V7.2.2 Special Edition
- **Strawberry Prolog 2.5 light**
- Win Prolog 4200
- **Moscow ML v2.01**
- CarrotSoft Interface for Moscow ML

## **Virtual Machines**

VMware Player has been installed on all of the T1C machines as well as Microsoft Virtual PC. This allows many different operating systems to been run virtually within the normal windows environment. Operating systems include Solaris, Fedora, Cent OS and others.

## **Networking Tools**

Networking tools such as WireShark, nMap and Ethereal have been installed on the machines in T1C allowing students to monitor, manage and manipulate the network traffic on an advanced level.